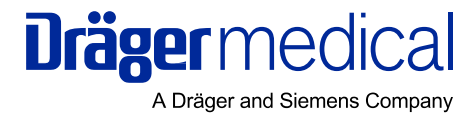

# **Protocol Definition Dräger RS 232 MEDIBUS**

**Strictly follow the Instructions for Use. Any use of the software protocol requires full understanding and strict observation of these instructions. The software protocol is only to be used for purposes specified here.**

## **WARNING! Revision Level 6.00**

## **Contents**

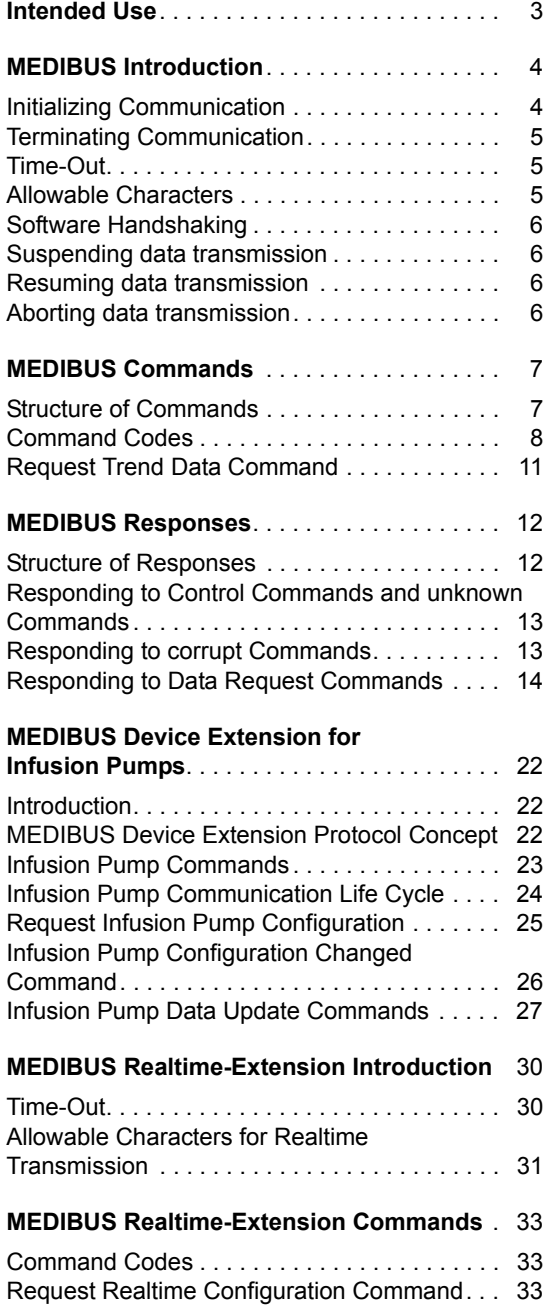

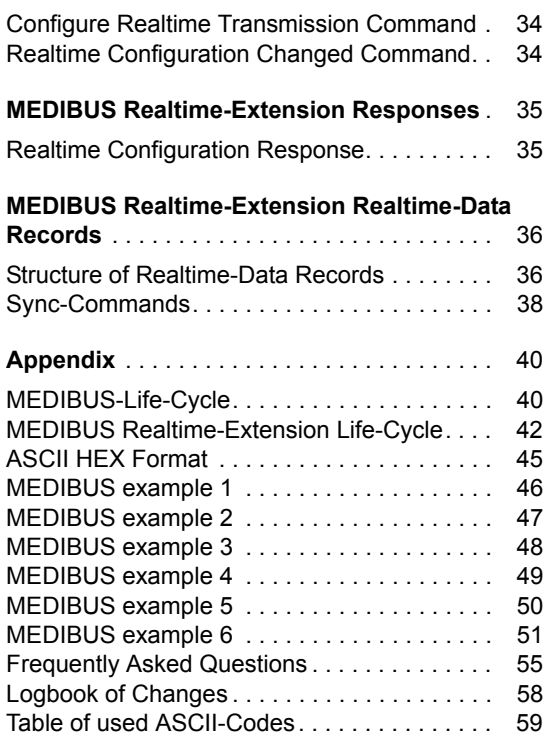

## <span id="page-2-0"></span>**Intended Use**

MEDIBUS is a software protocol intended to be used for exchanging data between a Dräger medical device and external medical or non-medical devices via RS 232 interfaces.

#### **WARNING**

Data transferred via MEDIBUS interfaces are for information only and are not intended as a basis for diagnosis or therapy decisions.

MEDIBUS consists of two independent software protocols one for the transmission of "slow" and one for the transmission of "fast" data.

"Slow" data:

Generated or updated in intervals of the magnitude of seconds. This part is called MEDIBUS.

"Fast" data:

Intended for the transmission of e. g. realtime curves. This part of MEDIBUS is called the "Realtime-Extension".

This manual contains a general description of the protocol including formats of commands and responses.

For device dependent descriptions of supported commands and data sets, port hardware and configurations for Dräger devices please refer to the individual device-specific MEDIBUS documentation.

## <span id="page-3-0"></span>**MEDIBUS Introduction**

The MEDIBUS protocol distinguishes two basic types of messages:

- commands
- responses.

A command is transmitted by one device to request data from the other device or to control its function.

A response is transmitted by one device upon receipt of a command from the other device. Responses may contain embedded commands.

## <span id="page-3-1"></span>**Initializing Communication**

(refer to MEDIBUS-life-cyle-diagram, [see page 40](#page-39-1))

- To initialize communication or to restart communication after a time-out, a device must send the "Initialize Communications Command" **ICC**. Refer to section "Control commands" for the format of commands.
- A device considers communication initialized after having received either a response to a transmitted ICC or an ICC from the other device. Refer to section "Responding to commands" for the format of responses.
- Commands embedded in a response to an ICC are disregarded.

### <span id="page-4-0"></span>**Terminating Communication**

- To stop the communication the "STOP" command has to be sent.
- The command echo has to be checked to make sure the "Stop Communication" command has been received correctly. Further commands from the linked device may be ignored until the communication has been reinitialized.

### <span id="page-4-1"></span>**Time-Out**

- Any pause in the data flow exceeding 3 seconds leads to a time-out, terminating the communication link. To resume communication after a time-out, the device must re-initialize communication by transmitting an ICC command (see section "Initializing communication", [page 4](#page-3-1)). Whenever a device receives an ICC command, it must send a response to it (see section "Responses", [page 12\)](#page-11-0).
- After receiving a command the device has to send a complete response within 10 seconds.
- If there is no need for sending commands or responses the "NOP"–command has to be sent in 2-second-intervals to keep the communication alive.

### <span id="page-4-2"></span>**Allowable Characters**

- Printable ASCII characters.
- Control characters defined in this Instructions for Use.

## <span id="page-5-0"></span>**Software Handshaking**

Some control characters can be sent at any time to control the flow of data. They do not require responses.

## <span id="page-5-1"></span>**Suspending data transmission**

- If a receiving device wants the transmitting device to suspend transmission, the ASCII "**DC1**" character (11H) must be sent.
- Upon receipt of this character, the sending device will suspend any transmission immediately until it receives the ASCII "DC3" character.

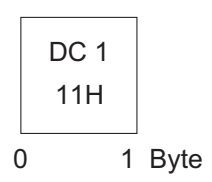

005

### <span id="page-5-2"></span>**Resuming data transmission**

– To request the transmitting device to resume data transmission, the ASCII "DC3" character (13H) must be sent within 3 seconds. Else communication will be reinizialized with an ICCcommand.

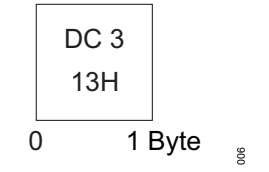

## <span id="page-5-3"></span>**Aborting data transmission**

- To request the other device to abort sending a response or a command, the ASCII "CAN" character (18H) must be sent.
- Upon receipt of this character, any transmission in progress will be immediately aborted. Communication may be restarted by repetition of the last sent command immediately.

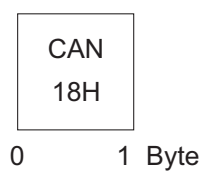

007

### <span id="page-6-1"></span><span id="page-6-0"></span>**Structure of Commands**

- A command is a string of ASCII characters transmitted by one device to request data from the other device or to control its function.
- A command may be embedded in the response to another command, but a new command must not be transmitted until the response to the previous command has been received.
- If, however, the response to a command has not been received in full within 10 seconds since the transmission of the last command byte, the command may be repeated or a new command may be transmitted.

Commands have one of the following formats:

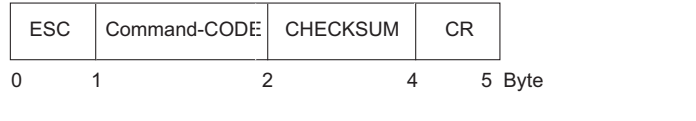

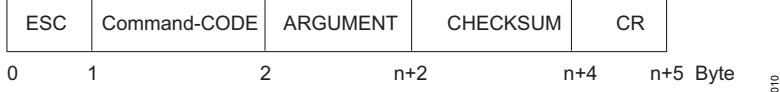

ESC ASCII "escape" character (1BH)

Command-Code Single byte code specifying the command.

- ARGUMENT The argument string is of variable length n, but n must not exceed 251(0FBH) bytes. The string consists of printable ASCII characters, either text or ASCII HEX numbers. The format of the different arguments are specified in the following sections.
- CHECKSUM Least significant 8-bit sum of all preceding bytes beginning with "ESC" in ASCII HEX format (see section ["ASCII HEX Format](#page-44-0)", [page 45](#page-44-0)).
- CR ASCII "carriage return" character (0DH)

#### **NOTE**

To avoid communication breakdown, commands with arguments must not be sent to devices with a MEDIBUS version less than 3.00.

## <span id="page-7-0"></span>**Command Codes**

### **Control Commands**

Control commands are used to initialize, control and stop communication.

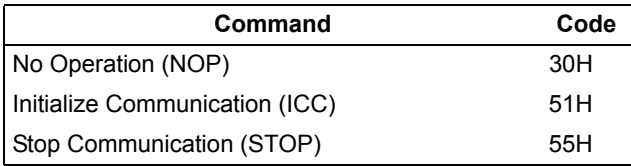

### **Data Request Commands**

Data request commands are used to request data.

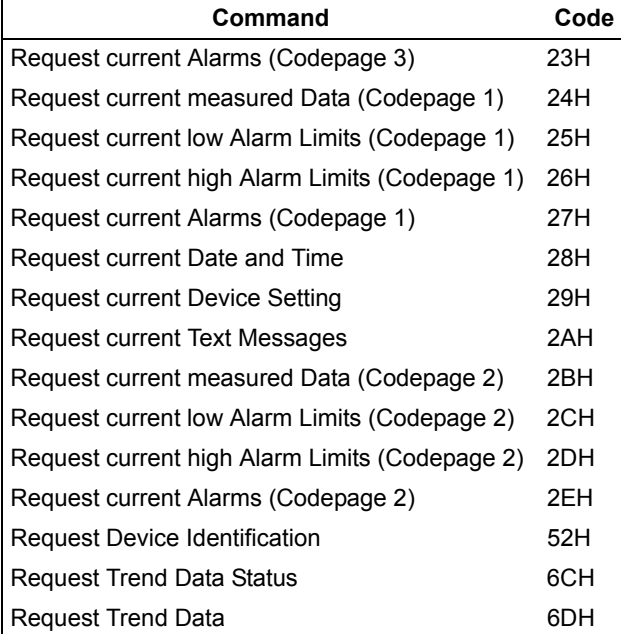

#### **Miscellaneous Commands**

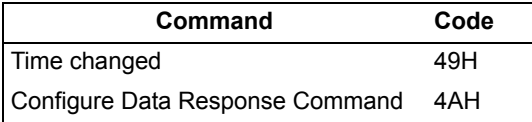

#### **Time Changed Command**

The "Time changed" command is sent if during runtime the time or date of the device has been changed. The receiving device can now ask for current date and time. Because of the "Time changed" command there is no need for sending periodically the "Request Current Date and Time" command.

### **Configure Data Response Command**

The "Configure Data Response" command is used to limit the number of data responded by a data source on a data request command. On receipt of any of these data request commands the receiver has to send all actual valid data. In cases where only a few of the possible data are used, the requesting device may configure the responding device to send only these used data by sending a "Configure Data Response" command. The codes of useful data are given in the argument as follows:

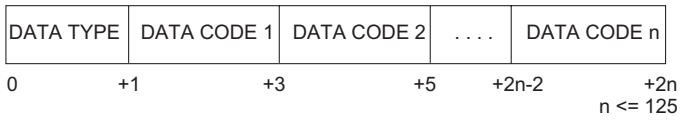

 $5$ 

#### **DATA TYPE:**

One byte identifying the data type to configure.

This may be:

- 24H for current Data, low Alarm Limits and high Alarm Limits (codepage 1)
- 27H for current Alarms (codepage 1)
- 29H for current Device Settings
- 2AH for current Textmessages
- 2BH for current Data, low Alarm Limits and high Alarm Limits (codepage 2)
- 2EH for current Alarms (codepage 2)

#### **DATA CODE:**

Two byte ASCII HEX data code. See appendices for code numbers.

The configuration stays valid until receipt of a new "Configure Data Response" command. After re-initializiation of communication (ICC) and if the "Configure Data Response" is send without data codes, the configuration is set to its default state, where internal programmed configuration is used.

An example is given in Appendix.

### <span id="page-10-0"></span>**Request Trend Data Command**

The "Request Trend Data" command (6DH) is used to request a sequence of samples of one trend parameter.

The command argument has the following format:

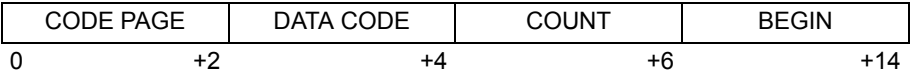

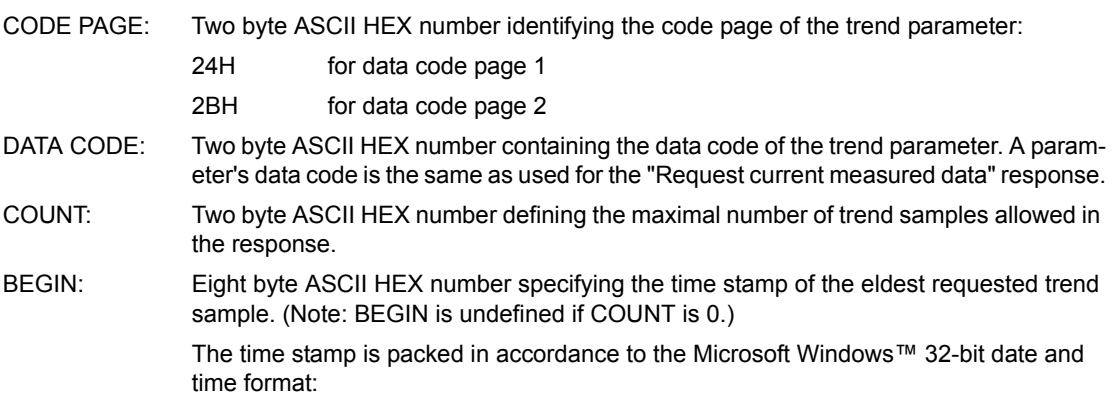

#### **NOTE**

BEGIN ist undefined if COUNT is 0.

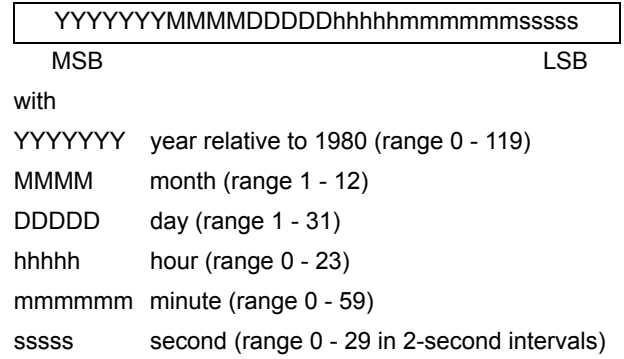

#### **NOTE**

Prior to the "Trend Data Request" the device should request the trend data status in order to know the availability of trend data (refer to chapter "[Trend Data](#page-19-0)  [Status Response"](#page-19-0) for the respective response).

## <span id="page-11-0"></span>**MEDIBUS Responses**

### <span id="page-11-1"></span>**Structure of Responses**

Upon receipt of a command, a device must respond to it within 10 seconds. A command may be embedded within the response. The following format has to be used:

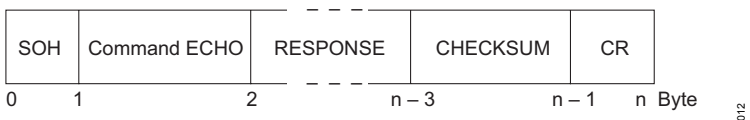

The response is of variable length, but must not exceed 3845 bytes.

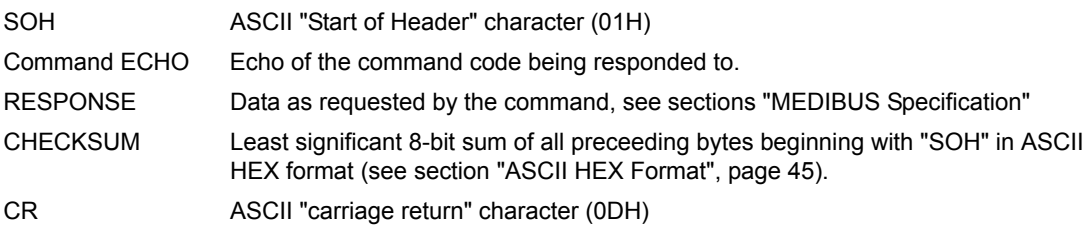

### <span id="page-12-0"></span>**Responding to Control Commands and unknown Commands**

A response to a control command or unknown command acknowledges receipt of the command, but contains no data:

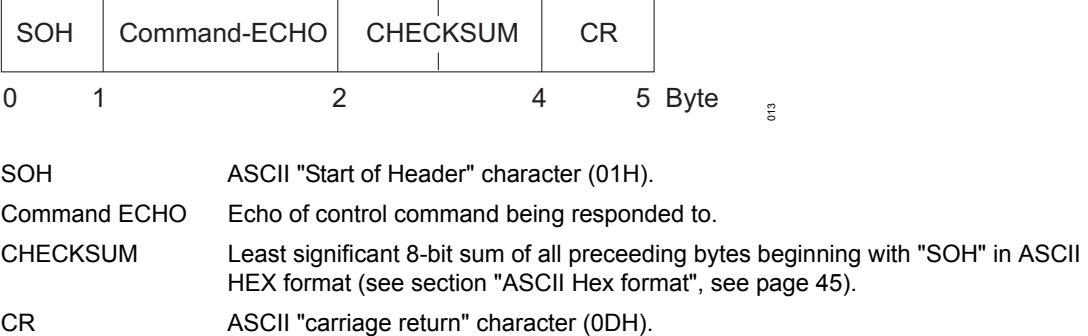

– Refer to section "Control commands" for currently defined control commands.

### <span id="page-12-1"></span>**Responding to corrupt Commands**

If the received command is corrupt (bad checksum), the command echo field must consist of an ASCII "NAK" character (15H) and there must be no response field:

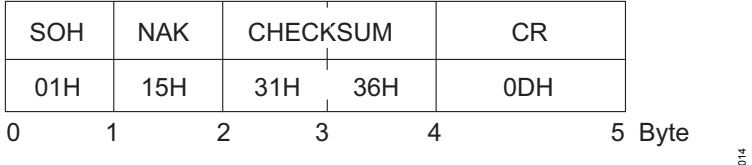

## <span id="page-13-0"></span>**Responding to Data Request Commands**

Responses to data request commands contain the current values of a device. In case a value isn't available at a certain time (for example caused by temporary measurement problems) nothing must be sent for this value. Vice versa this means, that a value is invalid if it is not included in a data request response

### **Current Measured Data and Alarm Limit Response**

This response must be sent in reply to the "Request current measured Data (codepage 1)" command (24H), "Request current low Alarm Limits (codepage 1)" command (25H), "Request current high Alarm Limits (codepage 1)" command (26H), "Request current measured Data (codepage 2)" command (2BH), "Request current low Alarm Limits (codepage 2)" command (2CH) or "Request current high Alarm Limits (codepage 2)" command (2DH). It contains the current values of all measured parameters or alarm limits available on the responding device. The response field has the following format:.

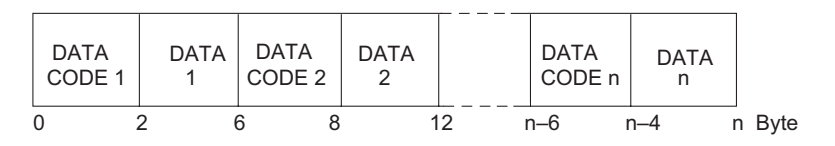

DATA CODE Two byte ASCII HEX number identifying the parameter or alarm limit.

DATA Four byte ASCII field containing the current value of the parameter or alarm limit. See appendix for data formats. Surplus character positions and leading zeros must be replaced by an ASCII "Space" (20H).

015

016

#### **Alarm Status Response**

This response must be sent in reply to the "Request current Alarms (codepage 1)" command (27H) or "Request current Alarms (codepage 2)" command (2EH). It contains the alarm priority, alarm code, and alarm message for all currently active alarms on the responding device. The response field has the following format:

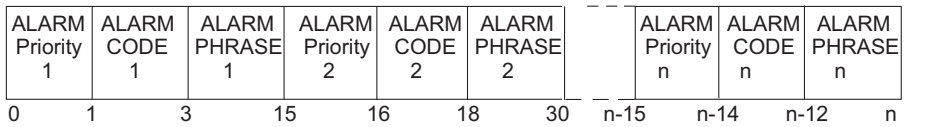

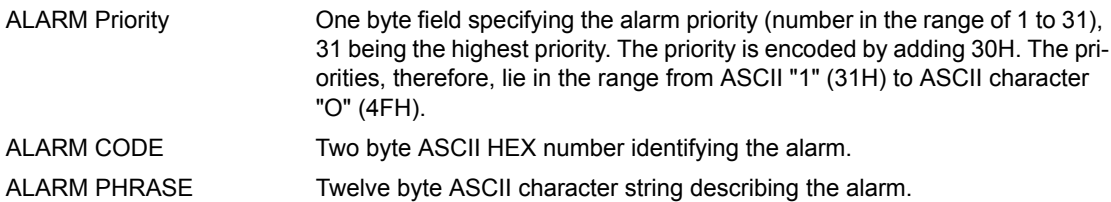

### **Time & Date Update Response**

This response is sent in reply to the "Request Current Date & Time" command (28H). It contains the current date and time from the responding device. The response field has the following format:

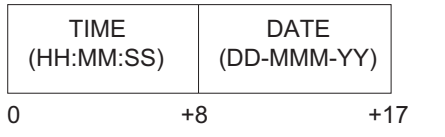

TIME: Eight byte field containing ASCII numeric characters representing the current time in hours (HH), minutes (MM), and seconds (SS). Leading zeroes shall not be suppressed. $1)$ 

017

- DATE: Nine byte field containing ASCII alpha-numeric characters representing the current day (DD), month (MMM), and year (YY). The first three letters for each month are sent in ASCII. Leading zeroes shall not be suppressed.<sup>1)</sup>
- 1) The PM 8040 substitudes leading zeros in the hours, day and year field with ASCII spaces (20H), e.g. ' 8:06:05 4-MAR 2'.

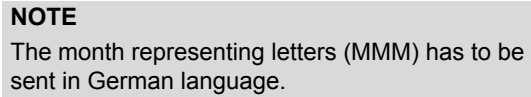

#### **German month representation in time & Date update responses**

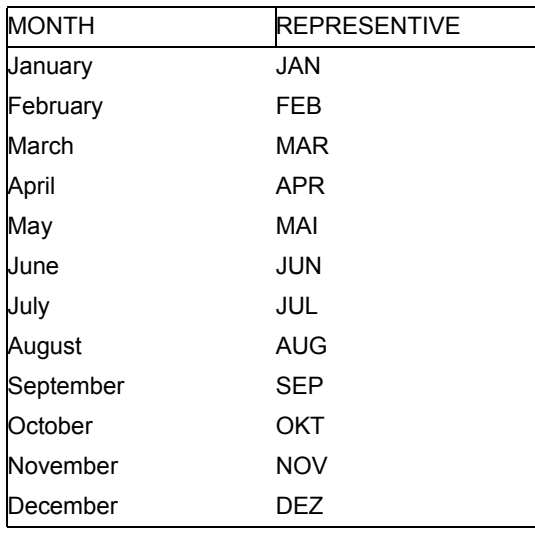

#### **Device Setting Responses**

This response must be sent in reply to the "Request Current Device Settings" command (29H). It contains the current values of all device settings applicable with the responding device. The response field has the following format:

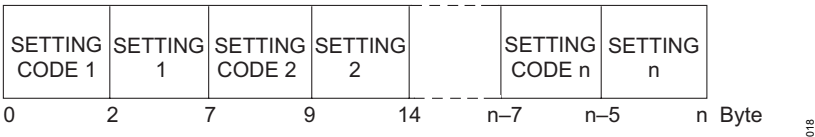

SETTING CODE Two Byte ASCII HEX number identifying the parameter.

SETTING Five byte ASCII field containing the current value of the specified parameter. Refer to appendix for the specific formats of the parameters. Surplus character positions and leading zeros must be filled up with ASCII "SPACE" (20H).

### **Text Message Response**

This response must be sent in reply to the "Request Text Messages" command (2AH). It contains all the text messages the requested device currently holds for user information, along with the text code, text length and an end-of-text marker. The response field has the following format:

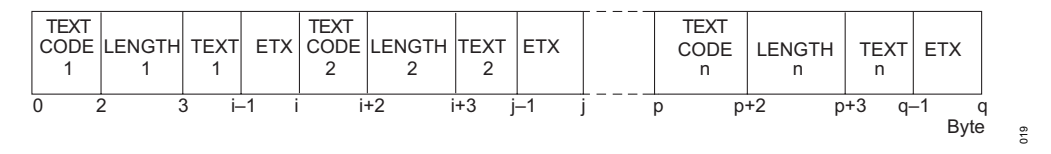

TEXT CODE Two byte ASCII HEX number identifying the text messages.

- LENGTH One byte field specifying the text length, a number in the range from 1 to 32. A text must not be longer than 32 characters. The length is encoded to ASCII format by adding 30H to the decimal length value. Thus, the text length ranges from ASCII "1" (31H) to ASCII "P" (50H).
- TEXT ASCII character string. Refer to appendix for text messages.
- ETX End-of-text marker (ASCII-Code 03H).

#### **NOTE**

The length of the response field is limited to 3840 bytes. Due to different lengths of text messages, the maximum number of text messages in a response field depends on the length of the individual text messages.

#### **Device Identification Response**

This response must be sent in reply to the "Request Device Identification" command (52H). It contains the identification number, name and release number of the responding device and the MEDIBUS release number. The response field has the following format:

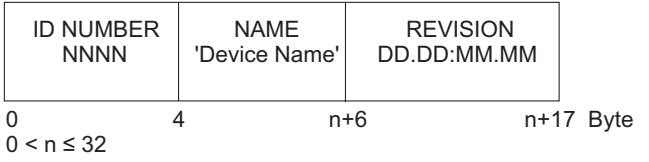

ID NUMBER Four byte field containing the ASCII device identification number NNNN.

NAME ASCII character string delimited by apostrophes (ASCII Code 27H). Therefore, the device name itself must not contain apostrophes. The length of the device name may range from 1 to 32 characters.

020

REVISION Eleven byte field containing ASCII characters representing the device revision level (DD.DD) and the MEDIBUS revision level (MM.MM).

**All identification numbers will be defined by Dräger Medical AG & Co. KG, Lübeck.**

### <span id="page-19-0"></span>**Trend Data Status Response**

This response sends information about the available trend samples for each trend parameter. It is sent on reply to the "Request Trend Data Status" command (6CH). The response field has the following format:

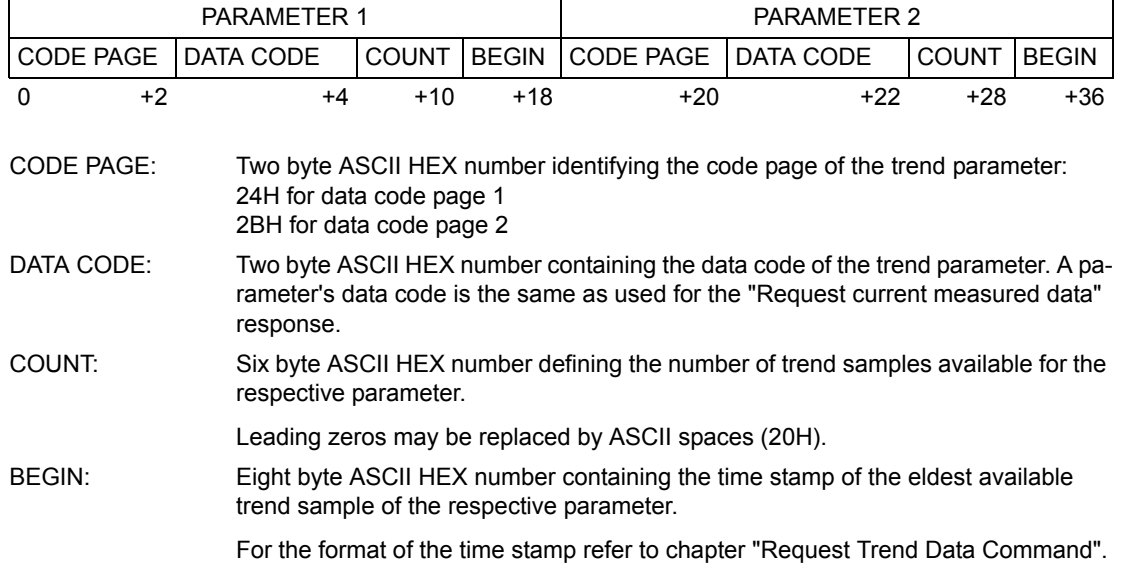

#### **Trend Data Response**

This response is sent in reply to the "Request Trend Data" command (6DH). It contains a sequence of samples of one parameter with the respective time stamps.

The response field has the following format:

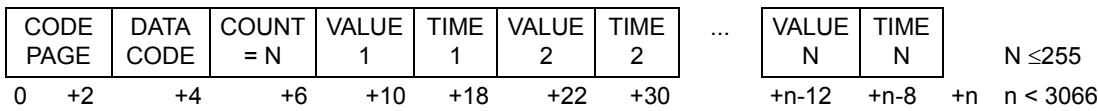

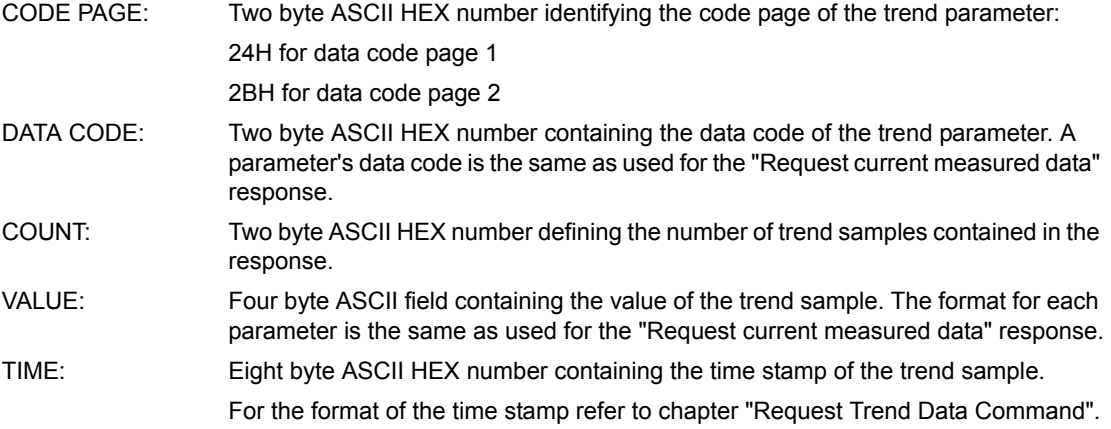

## <span id="page-21-0"></span>**MEDIBUS Device Extension for Infusion Pumps**

## <span id="page-21-1"></span>**Introduction**

The standard MEDIBUS protocol is designed for data exchange between two medical devices, where each of the devices can support only one source of a certain data item. In opposite to the standard protocol the MEDIBUS device extension for infusion pumps is meant to support several pumps on one communication port, all pumps sourcing identical data items, e.g. the same measured data, alarms, settings etc.

## <span id="page-21-2"></span>**MEDIBUS Device Extension Protocol Concept**

The basic concept of the MEDIBUS device extension is stacking the MEDIBUS Device Extension command 59H with sub-command codes and addressing a specific pump by a channel number.

Stacking of command codes means that a device extension telegram always uses the leading command code 59H to indicate that the telegram is a MEDIBUS Device Extension command or response for infusion pumps. The leading command is followed by a sub-command code, e.g. specifying the actual data update request. If applicable the sub-command is followed by a channel number, defining to which device the telegram is related.

## <span id="page-22-0"></span>**Infusion Pump Commands**

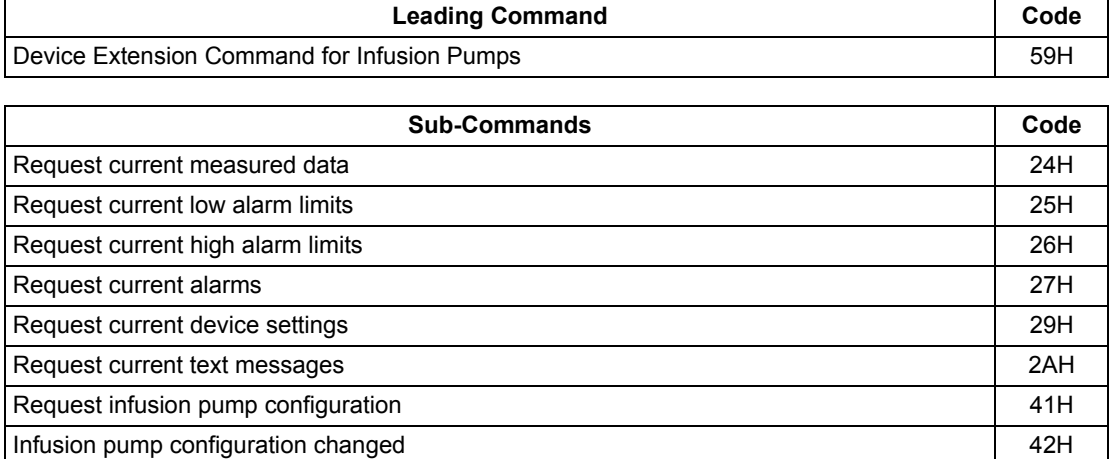

## <span id="page-23-0"></span>**Infusion Pump Communication Life Cycle**

The following diagram shows a typical communication life cycle for a device being connected to an infusion pump device.

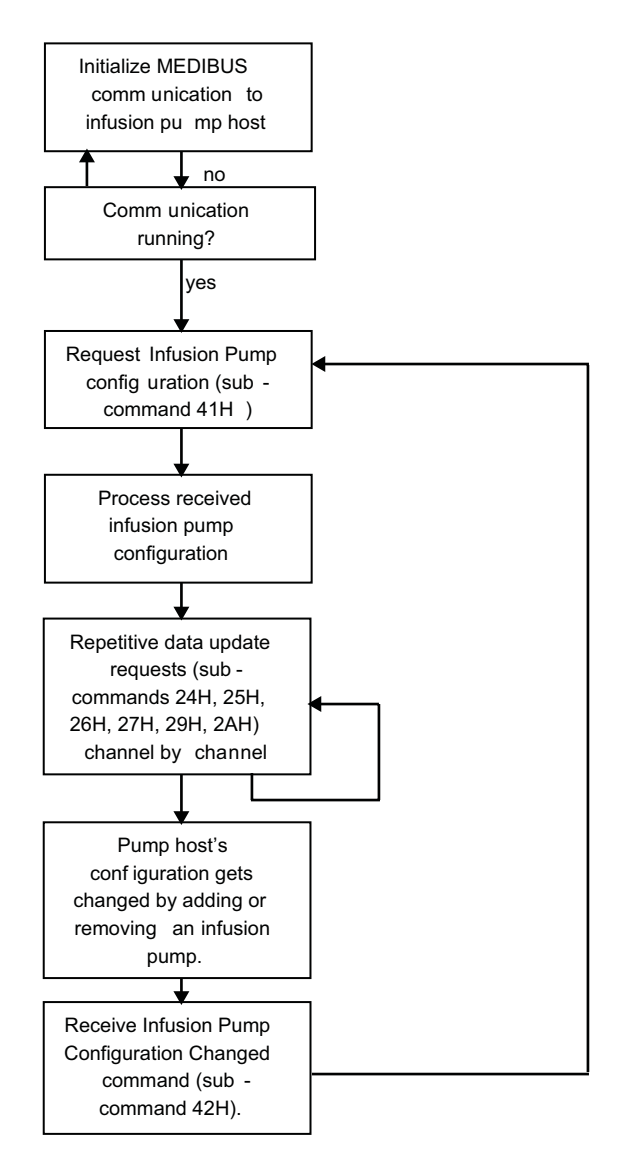

030

## <span id="page-24-0"></span>**Request Infusion Pump Configuration**

After communication has initialized the requesting device first has to ask the pump device for available pumps using the Request Infusion Pump Configuration sub-command (41H).

The pump device will respond with a list of identifier for available pump channels.

Later these pump channel identifier have to be used by the requesting device to request data from a specific pump.

### **Request Infusion Pump Configuration Command:**

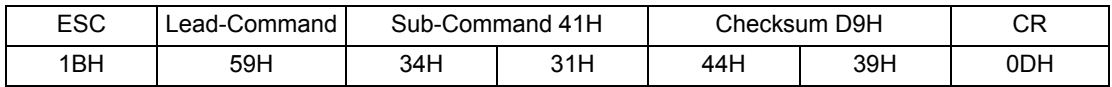

#### **Infusion Pump Configuration Response:**

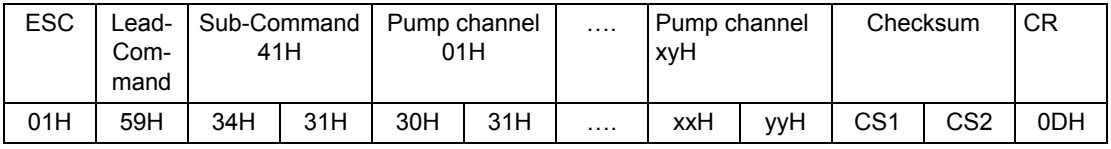

Sub-Command: 2 bytes ASCII-Hex field.

Pump channel: 2 bytes ASCII-Hex field specifying the identifier of available infusion pump channels within the range of 0 to 255 (00H to FFH).

## <span id="page-25-0"></span>**Infusion Pump Configuration Changed Command**

If an infusion pump has been added to or removed from the pump device and the pump device has been asked for its configuration before, the pump device will issue an Infusion Pump Configuration Changed sub-command (42H).

After receiving the Infusion Pump Configuration Changed sub-command the requesting device has to restart the infusion pump communication again by sending the Request Infusion Pump Configuration sub-command.

### **Infusion Pump Configuration Changed Command:**

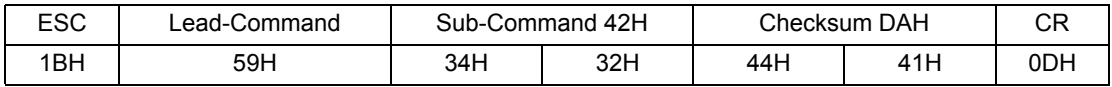

### **Infusion Pump Configuration Changed Response:**

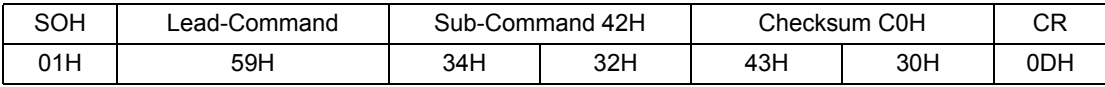

Sub-Command: 2 bytes ASCII-Hex field.

### <span id="page-26-0"></span>**Infusion Pump Data Update Commands**

Infusion pump data update commands are send to request all actual values of a certain data type from a specific pump.

#### **Infusion Pump Data Update Request:**

To request actual measured data, alarm limits, alarms, settings or text messages the requesting device has to send the according data update subcommand (24H, 25H, 26H, 27H, 29H, 2AH - refer to chapter Infusion Pump Commands for the respective meaning of the sub-commands) and the according infusion pump channel identifier.

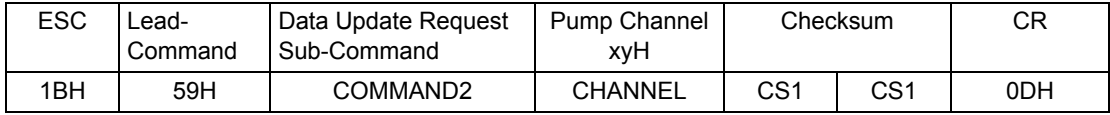

COMMAND2: 2 bytes ASCII-Hex field specifying the requested data type (24H, 25H, 26H, 27H, 29H or 2AH).

CHANNEL: 2 bytes ASCII-Hex field specifying the identifier of the infusion pump channel.

### **Infusion Pump Data Update Response:**

Responses to Infusion Pump Data Update commands contain all current values of one pump as specified by its channel identifier. In case a value isn't available at a certain time (for example caused by temporary measurement problems) nothing must be sent for this value. Vice versa this means, that a value is invalid if it is not included in a data update response

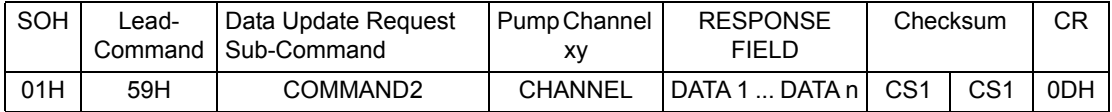

COMMAND2: 2 bytes ASCII-Hex field specifying the responded data type (24H, 25H, 26H, 27H, 29H or 2AH).

CHANNEL: 2 bytes ASCII-Hex field specifying the identifier of the infusion pump channel.

DATA n: For alarms and text messages the response field contains a list of data with the same format as defined before for the according data type in the standard MEDIBUS protocol.

#### **NOTE**

For measured data, low and high alarm limits and settings the format of the response field deviates from the according format in the standard MEDI-BUS protocol. Instead of 4 or 5 bytes in the standard protocol, for infusion pumps these values have a length of 8 bytes.

### **Example:**

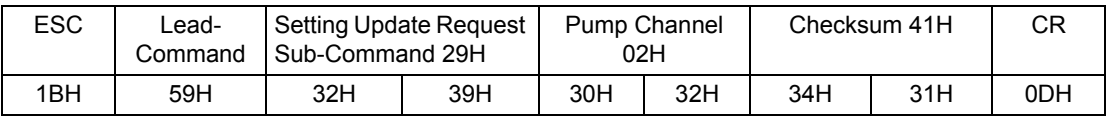

To request actual settings from pump channel 2:

The setting response for pump on channel 2 with two settings at code 01H with value '1234.5' and at code 03H with value '5' would be as follows:

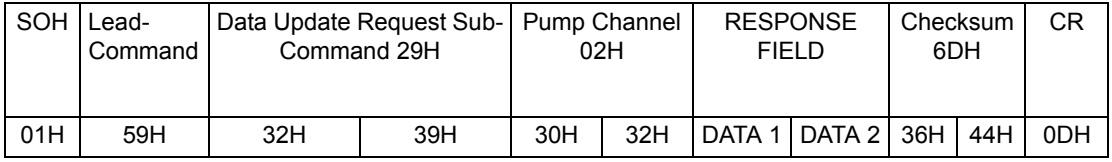

With the RESPONSE FIELD as follows:

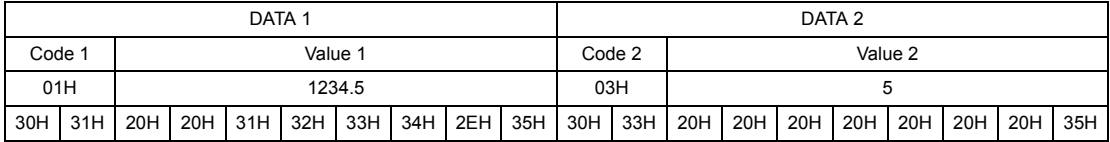

## <span id="page-29-0"></span>**MEDIBUS Realtime-Extension Introduction**

The Realtime-Extension of MEDIBUS is designed to run independently and without any interference with the slow MEDIBUS concurrently on the same port. Since realtime data are usually created and transmitted at fixed time intervals, it may happen that slow and fast records are mixed. This means that transmission of a slow command or response may be interrupted by a record of fast data at any time.

## <span id="page-29-1"></span>**Time-Out**

Realtime bytes (Sync-Byte, Sync-commands, Realtime values) do not affect the 3 sec time-out described in the "Time-out" chapter of the "slow" MEDIBUS-Protocol.

### <span id="page-30-0"></span>**Allowable Characters for Realtime Transmission**

Slow communication uses ASCII codes up to 7FH, meaning the most significant bit (bit 7) is always 0. Realtime ("fast") data is distinguished from slow data in that the most significant bit (realtime data flag) is set. All received data < 80H must be ignored within realtime transmission.

There are four types of data-bytes which can be distinguished unequivocal:

#### **Command Response Bytes**

Slow communication's Control-Commands and the responses they require are transmitted in the following form:

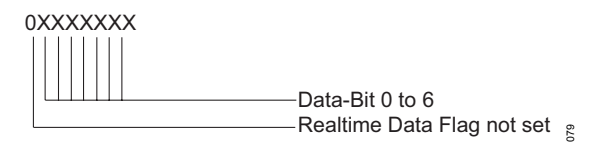

### <span id="page-30-1"></span>**Sync Byte**

A Sync Byte is always the first byte in a realtimedatarecord [\(see page 36\)](#page-35-1). A Sync Byte is transmitted in the following format:

sync byte

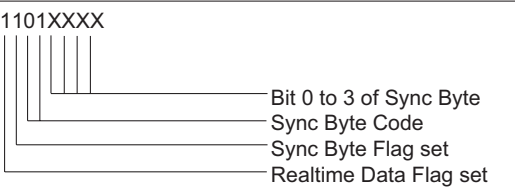

080

### **Sync-Command Bytes**

Sync-Commands are used for information which have to be transmitted without delay (see section [Sync-Commands](#page-37-0), [page 38\)](#page-37-0). The form of a synccommand-byte and its argument is as follows:

sync-command byte

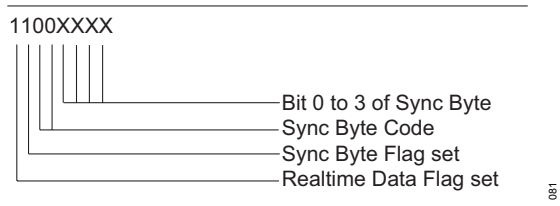

### <span id="page-31-0"></span>**Realtime-Value-Bytes**

A realtime value is transmitted at a resolution of 12 bits. For transmission the value is divided into two data bytes:

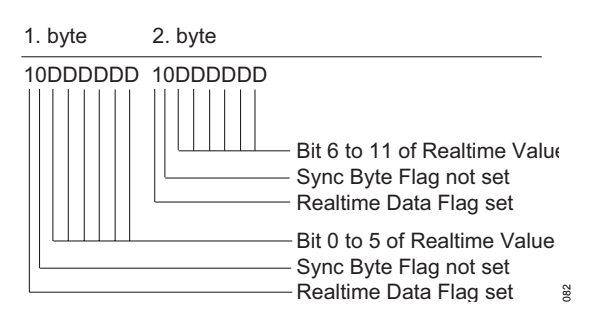

## <span id="page-32-0"></span>**MEDIBUS Realtime-Extension Commands**

In addition to the afore mentioned commands of MEDIBUS [\(see page 38\)](#page-37-0) the Realtime-Extension uses the following additional commands.

## <span id="page-32-1"></span>**Command Codes**

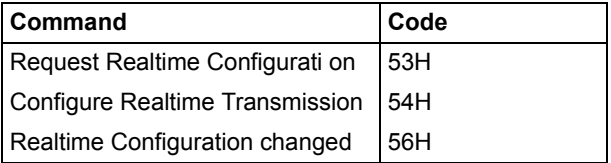

## <span id="page-32-2"></span>**Request Realtime Configuration Command**

This command is sent in order to request the supported realtime data of the other device.

## <span id="page-33-0"></span>**Configure Realtime Transmission Command**

Ahead of this command the "Request Realtime Configuration" Command must be sent to request the supported realtime data. The "Configure Realtime-Transmission" Command is sent to request realtime-data in the order and interval as given in the command's argument. The argument has the following format:

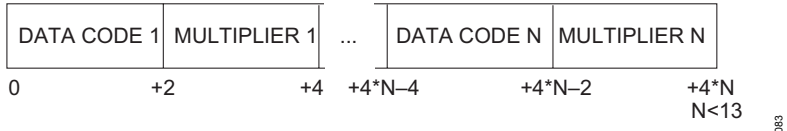

DATA CODE: Two Byte ASCII HEX number specifying the requested realtime-data (refer to Appendix 1 for data-codes ).

MULTIPLIER: Two Byte ASCII HEX number defining the multiples of the sample interval of the respective parameter as reported within the response of the "Request Realtime- Configuration"-command before. (A value of 1 causes the device to send each sampled data. If the value is set to 2, every second sample is transmitted, and so on.)

#### **NOTE**

Up to 12 r ealtime-data may be configured by MEDIBUS. But due to technical restrictions some devices allow less realtime-data to be configured.

### <span id="page-33-1"></span>**Realtime Configuration Changed Command**

This command is sent, if during runtime the configuration has been changed. E.g., the selection of an anaesthesia gas has been changed. The receiving device can now request the current realtime configuration.

## <span id="page-34-0"></span>**MEDIBUS Realtime-Extension Responses**

### <span id="page-34-1"></span>**Realtime Configuration Response**

This response is sent on reply to the receipt of a Request Realtime-Configuration Command. The response contains the codes of realtime data, that can be sent by the requested device, the related sample interval, minimal and maximal values:

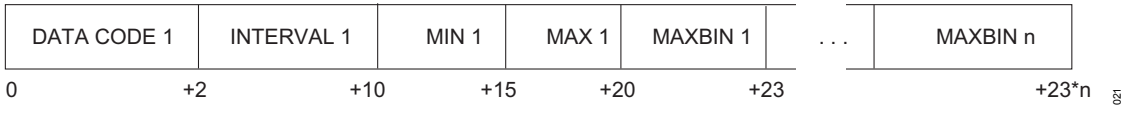

DATA CODE: Two Byte ASCII HEX number which uniquely identifies the realtime data.

INTERVAL: 8 Byte ASCII value specifying the sample interval of the realtime data in ms.

MIN: 5 Byte ASCII minimal decimal value of the realtime data.

#### **NOTE**

MIN must be transmitted as a binary 0. Thus all binary data are signless (000hex = 0dec to  $\text{FFF}$ hex = 4095dec).

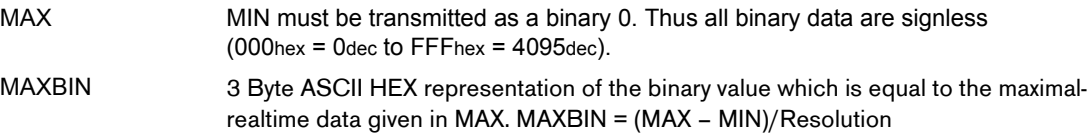

#### **NOTE**

In MIN and MAX the first character may be a minus. MIN and MAX may contain a decimal point at any position except at the first or last character position. Leading zeros must be replaced by spaces. Due to the definitions above the receiver can calculate the value v(xbin) of a received binary realtime data xbin by the following equation:

 $v(xbin) = MIN + xbin * (MAX - MIN)/MAXBIN$ 

If the data source has an internal binary representation of the realtime data where the binary value xMIN of MIN is not 0 then it can calculate the binary value to transmit xbin from any internal value xinternal as follows:

 $x$ bin =  $x$ internal -  $x$ MIN

## <span id="page-35-0"></span>**MEDIBUS Realtime-Extension Realtime-Data Records**

## <span id="page-35-1"></span>**Structure of Realtime-Data Records**

A realtime data record has the following format:

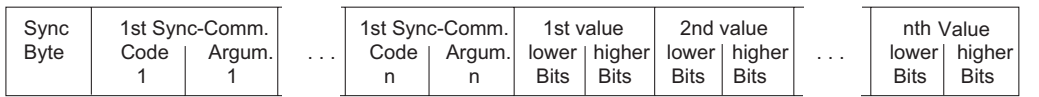

One Sync byte is transmitted first followed by 0 up to 16 Sync-Commands and up to 12 realtime data.

### **Sync Byte**

The sync byte status bits, if set, hold the following information:

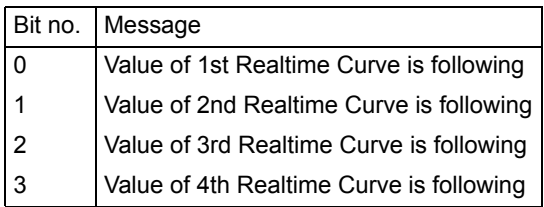

A status bit of the Sync Byte is set for each following realtime value. The bit-positions are related to the datastream-number in the same order as specified within the "Configure Realtime-Tranmission" command by the data-requesting device before. A missing value is replaced by the value of the next curve. In this case the total number of transmitted data bytes is reduced by 2 or multiple of 2, respectively.

022

Example (binary):

11010101 10110000 10100011 10001011 10111100 Sync Byte value of 1st curve value of 3rd curve 8F0H F0BH

2nd value

missing

If more than 4 realtime data have been configured concurrently, their appearance is indicated using the Sync-Commands "Transmitted Datastreams". These commands are transmitted once each time the order or number of the transmitted datastreams 5 to 12 **changes** (e.g. if a data is newly available or missing).

The Sync Byte is sent only heading a data record, never alone.

## <span id="page-37-0"></span>**Sync-Commands**

Sync-Commands are used for information which have to be sent very fast (e.g. enable/disable datastreams) or which belong to the realtime data directly following the Sync-Commands.

A Sync-Command is not responded to!

Sync-Commands are embedded within a realtimedata record. Up to 16 Sync-Commands may optionally follow the Sync Byte.

A Sync-Command consists of two Sync-Command-Bytes:

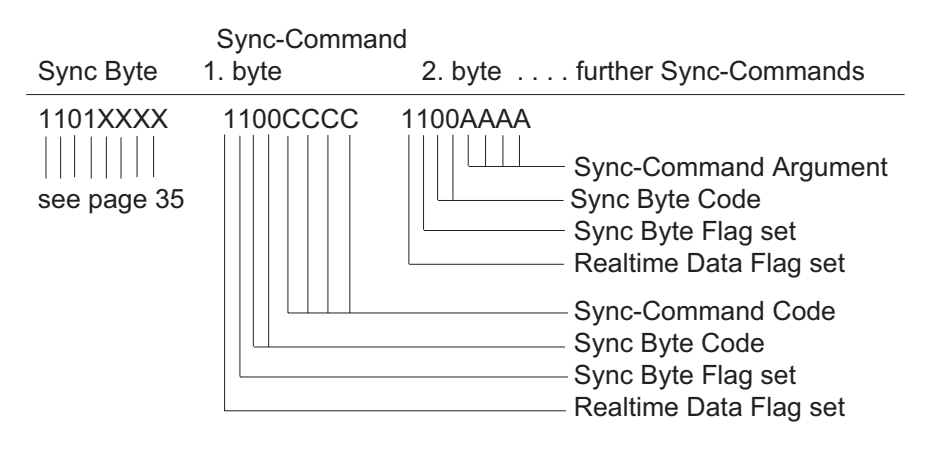

The first Sync-Command byte contains the Sync Command Code in bits 0 to 3. The second byte holds the argument in bits 0 to 3 also.

099

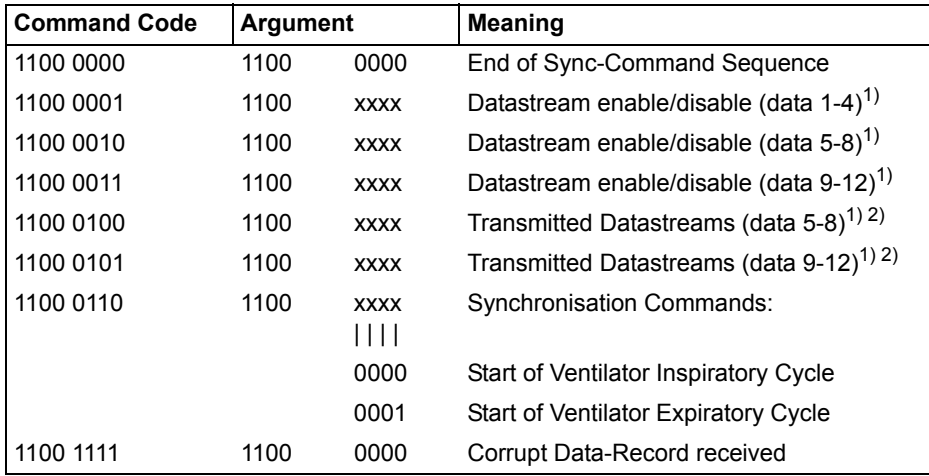

The following Sync-Commands are defined currently

1) The bits 0 to 3 within the argument are related to the datastreams in the same order as the Sync-Byte's status-bits to the datastream 1 to 4 (see page 17). A set bit (1) enables, a resetted bit (0) disables the attached datastream.

2) "Transmitted Datastreams" commands must be sent only if the order of transmitted datastreams has changed. The datastreams will be sent in a fixed order, until a new "Transmitted Datastream" command announces a new order.

Framing of sync-command sequences:

Sync-Commands are always headed by a Sync Byte as described in section 5.1.

Within a data record the end of a sequence of Sync-Commands is indicated by the first Data-Value Byte.

If the Sync-Commands are transmitted without any realtime-data, the Sync Byte [\(see page 31\)](#page-30-1) must be set to 1101 0000 (no data) and the last Sync-Command Byte must be followed by the Sync-Command "End of Sync- Command Sequence" (11000000 11000000).

## <span id="page-39-0"></span>**Appendix**

## <span id="page-39-1"></span>**MEDIBUS-Life-Cycle**

### **Communications Start-up**

After starting the device it must send an ICC-command. This command may be repeated each 3 seconds if no character was received or each 10 seconds if characters have been received but no complete response within this time.

On receipt of an ICC-response a "Request Device-Identification"- command may be sent if required. After having received and processed a correct device identification the device is now in an active protocol state. It is ready to answer Data Request Commands or to send any command on its own.

#### **Communications Time-Out**

If no character is received within 3 seconds the communication is assumed to be broken. In case of a 3 seconds time-out, communication must be reinitialized by sending an ICC-command. If communication is in an idle state (no command or response pending) the NOP-command may be sent by any device every 2 seconds to keep communication alive and to avoid a 3 seconds time-out.

#### **Terminating Communication**

To terminate communication regular the STOPcommand must be sent. After receipt of the STOPresponse the device may completely stop the communication. The STOP-command must be sent to avoid an error-state and error-communication on the linked device.

#### **MEDIBUS-Life-Cycle**

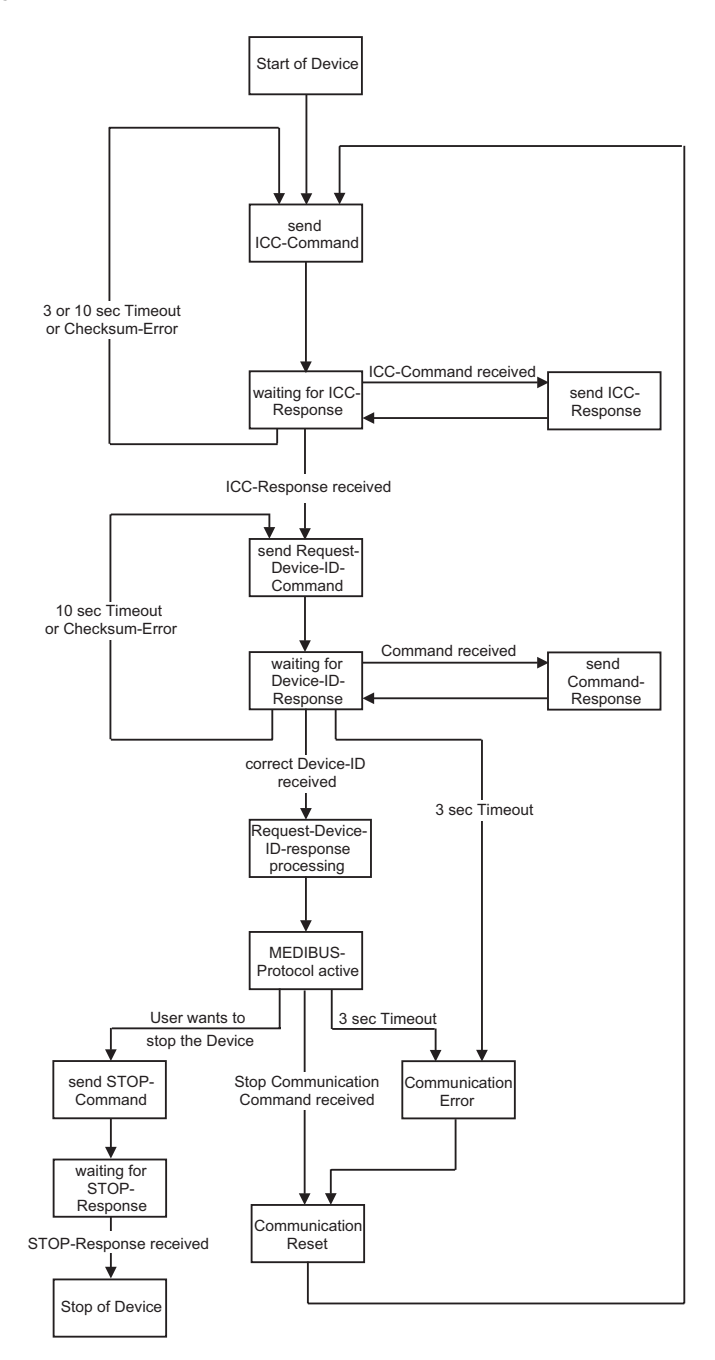

100

## <span id="page-41-0"></span>**MEDIBUS Realtime-Extension Life-Cycle**

### **Communications Start-Up**

For the general startup sequence please refer to MEDIBUS-life Cycle [\(page 40\)](#page-39-1).

The first step is to request for the supported realtimedata using the "Request Realtime-Data Configuration" Command.

Data-transmission must be configured by the "Configure Realtime-Transmission" Command, with the argument describing the requested realtime data.

All or single realtime-datastreams can be enabled using the "Enable/Disable Datastream" Commands, depending on how many different realtime data have been configured and which shall be enabled.

The enable/disable state of the datastreams can be changed by sending a new "Enable/Disable Datastream" Command with new arguments.

After receipt of an "Enable/Disable Datastream" Command the device starts transmission of the defined realtime data at the defined rate. Transmission is continued until receipt of new "Enable/Disable Datastream" Command or a "Configure Realtime- Transmission" Command.

Since there is no feedback about the correct receipt of a Sync-Command it is recommended to repeat a "Datastream enable/disable"-Sync-Command in an interval of some seconds. This will avoid misinterpretation of datastreams for a long time if a previous Sync-Command has got lost or been changed during transmission.

Transmission is performed in the format described above.

### **Re-configuration of data-transmission**

Re-configuration by receiver:

After realtime-data transmission has been configured and enabled once, using the "Configure Realtime- Transmission" command a new configuration may be sent at any time. The realtime data source will change the configuration after receipt of the configuration command. To keep the moment of change under control the realtime data receiver is recommended to disable all or only the changed datastreams by using the "Enable/Disable Datastream" commands before sending the new configuration and to enable the datastreams after receipt of the response to its configuration command.

Re-configuration by sender:

If the realtime-data source changes its realtime configuration (e.g. due to a change of resolution of any trace) it has to stop all transmissions of realtime-data to avoid misinterpretations of data by the receiving device. As a second step the source has to send the "Realtime Configuration changed" comand. Afterwards the receiving device may repeat the realtime-data configuration sequence with a "Request Realtime-Data Configuration" command.

#### **MEDIBUS Realtime-Extension Life-Cycle**

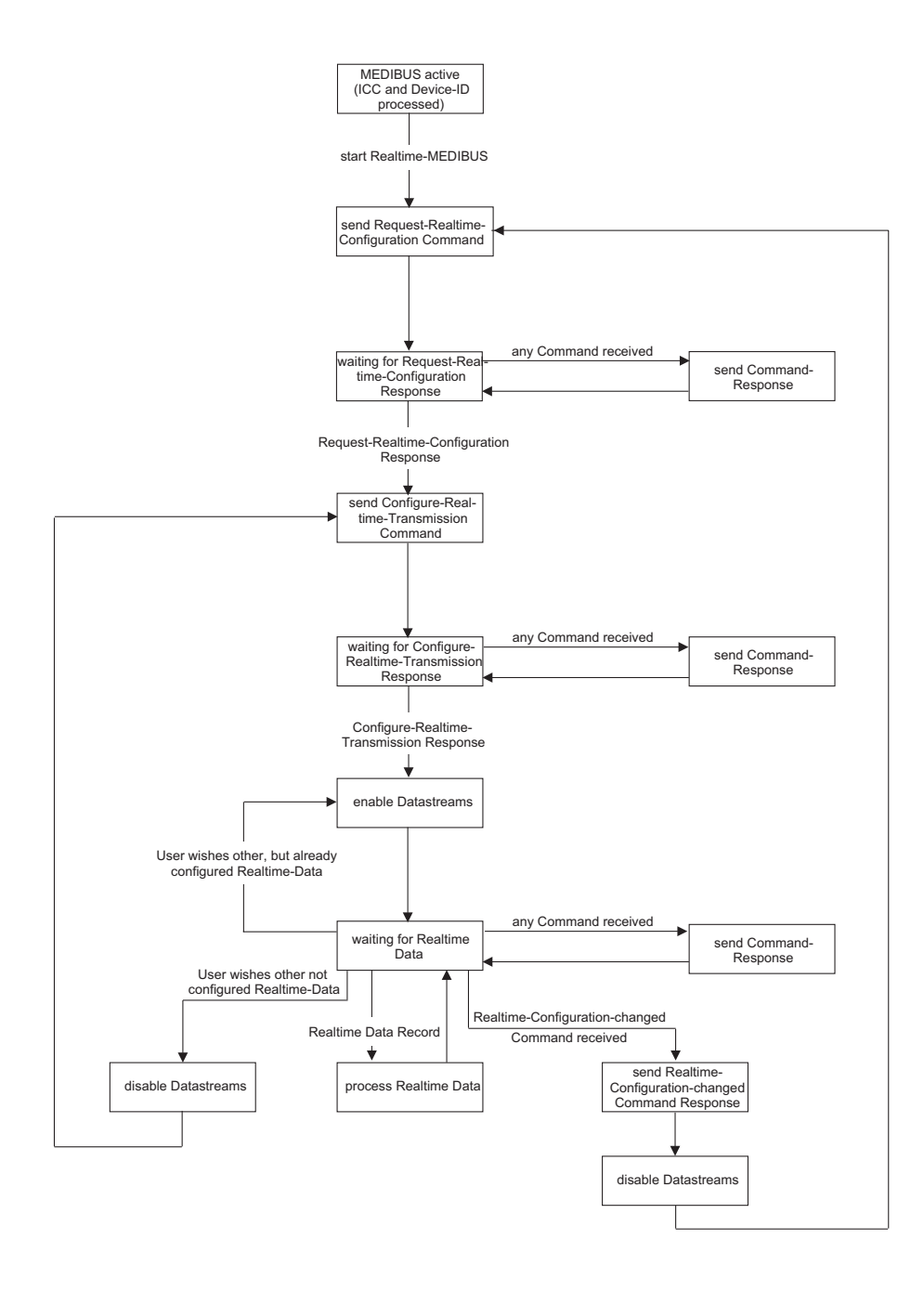

### <span id="page-44-0"></span>**ASCII HEX Format**

Alarm codes, data codes and checksums are transmitted in ASCII HEX format.

This format uses two bytes to represent a one-byte hexadecimal value in ASCII characters. The HEX numbers A – F are represented in upper case letters only.

Leading zeroes are not suppressed.

Example:

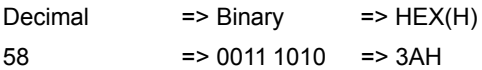

#### => ASCII HEX Representation

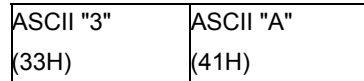

#### <span id="page-45-0"></span>**Communication Start-up**

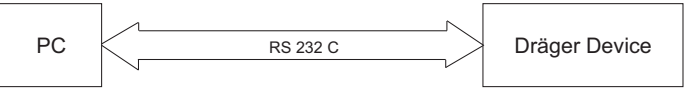

Dräger Device issues the ICC command:

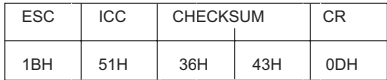

PC responds:

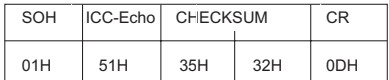

PC issues the device **ID** command:

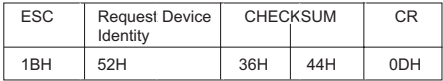

Dräger Device responds:

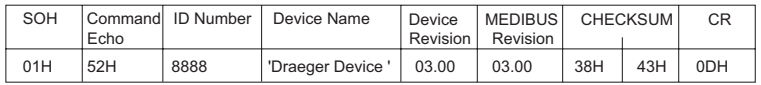

Dräger Device issues the device **ID** command:

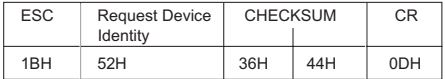

PC responds either with a complete Device Identification:

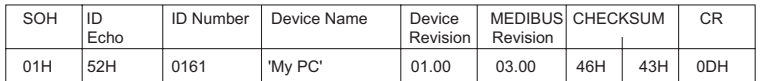

or with an empty Device Identification:

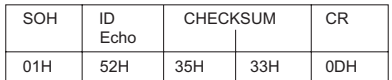

During a period of idleness: Dräger Device issues NOP

commands every 2 seconds.

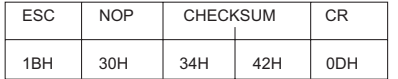

#### <span id="page-46-0"></span>**Data update command and response**

To request data from a device, the following command is sent:

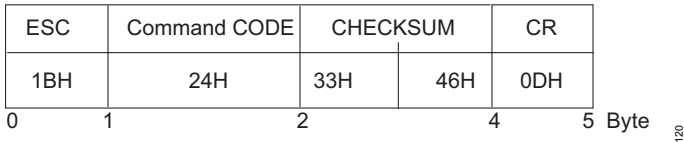

If the receiving device has no data available, the response will be:

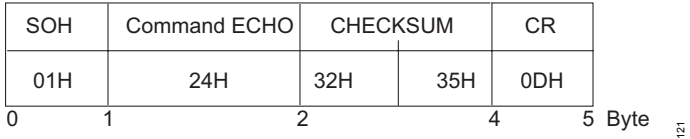

If the receiving device has »O2 SAT 98 %« and »OXI PULSE 70/min« to send, the response will be:

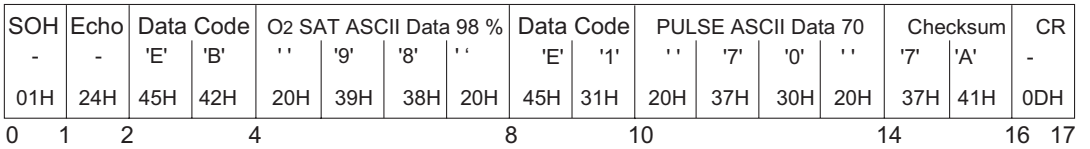

122

#### <span id="page-47-0"></span>**Configure Data response command**

If the receiving device of example 2 ist only interested in O2Sat, it has to send the configuration Data Response Command.

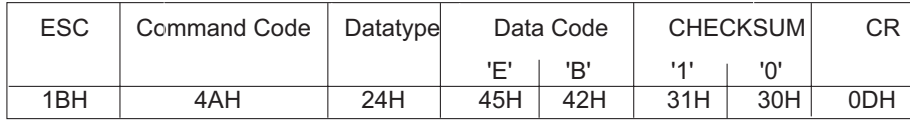

The Dräger Device responds:

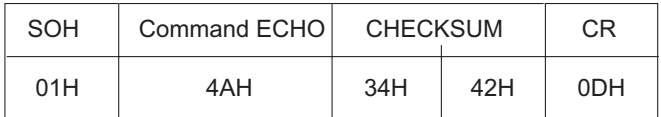

#### After sending again the request current data command

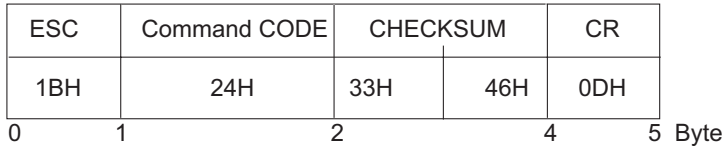

the receiving device sends:

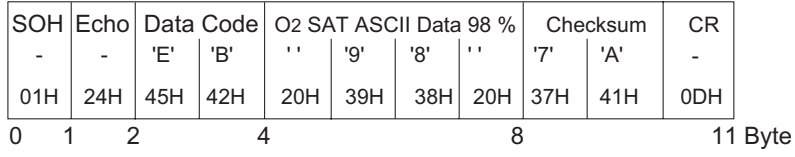

130

 $\frac{5}{2}$ 

133

### <span id="page-48-0"></span>**Request current date and time**

After Start-up a PC requests current date and time from Dräger Device:

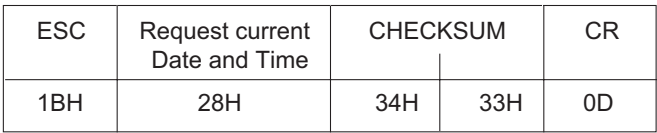

The Dräger Device responds as follows:

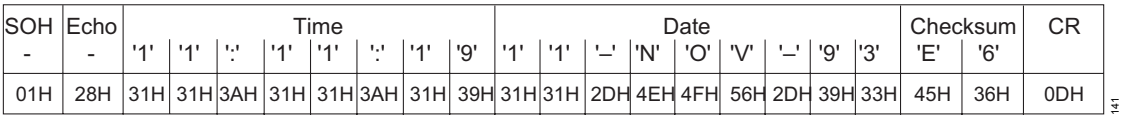

After a while the user changes the time and date setting on the Dräger Device, which therefore sends the "Time changed" command:

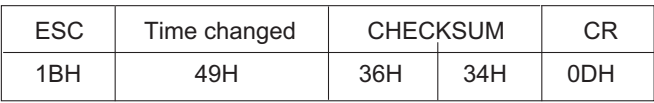

The PC echos

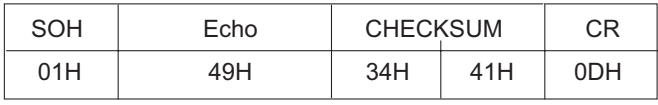

After reception of the "Time changed" command the PC is informed about a new time and date setting and may now, before, while or after transmitting the command-echo send again the "Request current date and time" command to get the new setting.

142

143

 $\frac{1}{2}$ 

#### <span id="page-49-0"></span>**Trend Data Transmission**

A PC wants to request trend data from a Dräger device. First, it requests the actual trend data status:

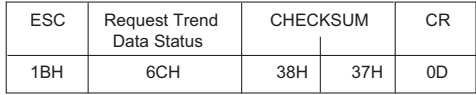

The Dräger device supports the trend parameters "Derived Respiratory Rate" (code page 1, data code D9H) and "Oxygen Saturation" (code page 1, data code EBH).

In this example 2345 (= 929hex) Respiratory Rate samples are available, in which the eldest sample was generated on 16.08.2003 at 12.34:56 (time stamp =  $2F10631C$ <sub>hex</sub> with YYYYYYY = 23, MMMM = 8,  $DDDD = 16$ , hhhhh = 12, mmmmmm = 24, sssss = 56).

There are 912 (= 390<sub>hex</sub>) Oxygen Saturation samples starting on 16.08.2003 at 13.05:10 (time stamp = 2F1068A5hex).

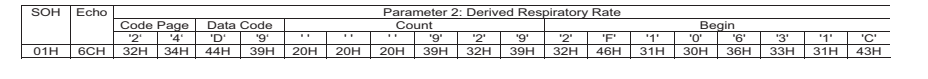

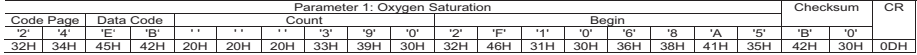

The PC requests all Respiratory Rate samples, beginning with the eldest available sample in sequences of 100 samples. Therefore it starts with a request for 100 (= 64hex) trend data, using the time stamp of the eldest sample:

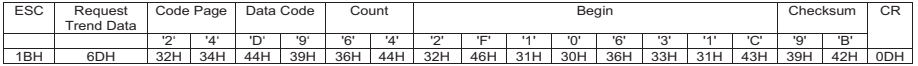

The Dräger device sends 100 Respiratory Rate samples, beginning with the eldest requested trend sample:

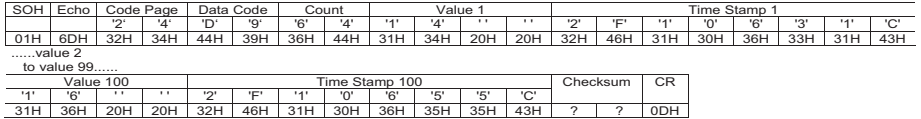

In order to get the next 100 trend samples, the PC sends another trend data request. To achieve a correct successive row of trend samples, the PC uses the time stamp of the last sample in the preceding trend data sequence, incremented by one.

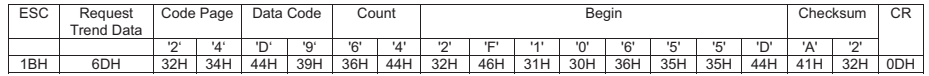

The Dräger device will respond with the next successive 100 trend samples.

This is repeated until all available trend samples have been transmitted to the PC.

#### <span id="page-50-0"></span>**Realtime-Extension**

After general start-up procedure a PC requests a Dräger Device for its Realtime Configuration:

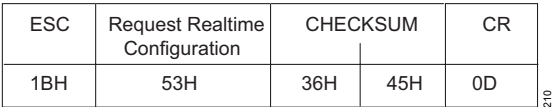

The Dräger Device offers Airway Pressure (Code 00H) in a range from –10 to 100 mbar with a resolution of 1/8 mbar (MAXBIN = (MAX – MIN)/Resolution = 880dec = 370hex) . And CO2 (Code 06H) in a range from –20 to 100 mmHg, where the MAXvalue 100 mmHg is transmitted as MAXBIN = 1120dec = 460hex . Both values will be transmitted at a minimal interval of 16 ms.

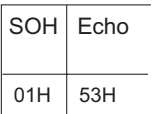

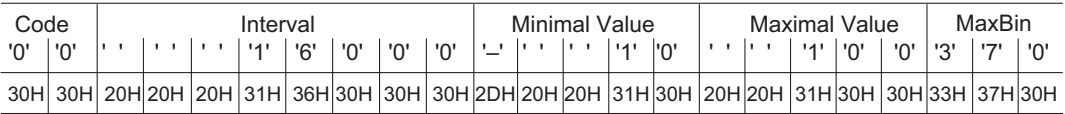

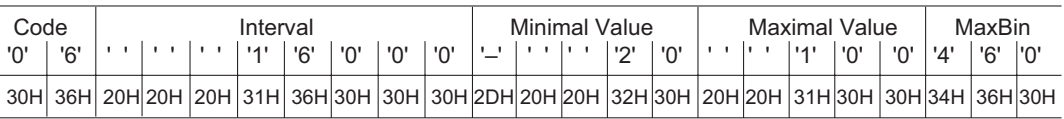

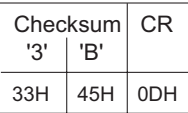

211

#### *Appendix*

PC now requests each second sample of Airway Pressure and each third sample of CO2, respectively:

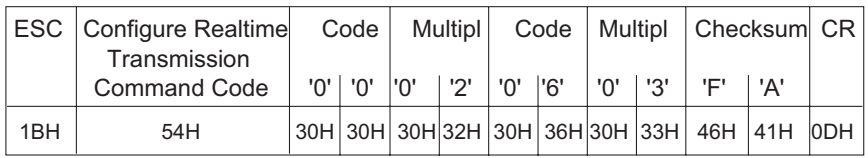

213

212

Dräger Device sends a command acception response without transmitting any realtime data yet:

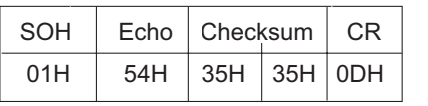

PC enables both realtime traces:.

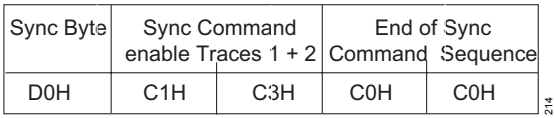

Dräger Device starts periodical transmission of Realtime Data:

time  $t = 0$ :  $\qquad \qquad$  One realtime value for each trace is sent:

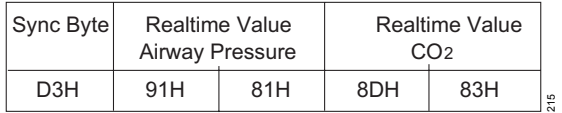

#### Sync Byte =

D3H = 1101 0011bin indicates realtime values 0 and 1 are following because bits 0 (LSB) and 1 are set.

Airway Pressure =

91H 81H = 1001 0001bin 1000 0001bin

=> Regarding the format of Realtime-Value-Bytes ([see page 32](#page-31-0)) the twelve bit realtime value is 0000 0101 0001bin = 81dec

 $\Rightarrow$  the according Airway Pressure value  $v(x)$ bin) in mbar is (regard [page 35\)](#page-34-1):

```
v(xbin) = -10 mbar + 81 * (100 mbar – (-10 mbar)) / 880 =
0.125 mbar
```
#### $CO<sub>2</sub>$  =

8DH 83H = 1000 1101bin 1000 0011bin

 $\Rightarrow$  twelve bit binary value 0000 1100 1101bin = 205dec

=> CO2 value v(xbin) in mmHg:

 $v(xbin) = -20$  mmHg + 205  $*$  (100 mmHg – (–20 mmHg))/1120 = 1.96 mmHg

#### time  $t = 0 + 1$  \* 16 ms; No Realtime values are sent

time  $t = 0 + 2 * 16$  ms: Only a value for Airway Pressure is sent:

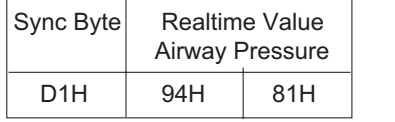

Sync Byte D1H = 1101 0001bin has only bit 0 set, indicating only the first configured trace Airway Pressure is following the Sync Byte. The second trace CO2 is missing.

216

time  $t = 0 + 3 * 16$  ms: Only a value for CO2 is sent:

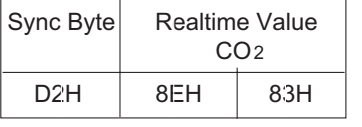

Sync Byte D2H = 1101 0010 bin has only bit 1 set, indicating only the second configured trace CO2 is following the Sync Byte. The first trace Airway Pressure is missing.

220

At each start of ventilator inspiratory cycle Dräger Device may inform PC about that event so PC may synchronize its Airway Pressure displaying. In this case Dräger Device will send the "Start of ventilator inspiratory cycle" Sync-Command with the respective realtime value for Airway Pressure:

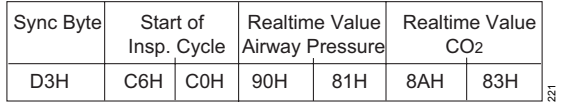

### <span id="page-54-0"></span>**Frequently Asked Questions**

The following are frequently asked questions showing some typical problems which occur when, for instance, a PC is being programmed to communicate with a Dräger medical device. The respective answers should help the understanding of and provide advice for the programming process.

#### **NOTE**

Within the MEDIBUS protocol definition Dräger medical devices may show varying behavior. For this reason, the following general answers may not apply in each and every case for each and every device.

Do all Dräger medical devices send the ICC command on their own?

Yes. As long as an ICC response and an ICC command are not received, Dräger medical devices send the ICC command approx. every 3 seconds.

Does my PC have to send an ICC command itself, or will it suffice to respond to an ICC command sent by a Dräger medical device?

Responding to the ICC command sent by the Dräger medical device will suffice.

Does my PC have to respond to the ICC command from the Dräger medical device?

Yes. Every command must be responded to.

What kind of identification should my PC send?

For most Dräger medical devices, it is enough to send an empty response. Some devices (e.g. Cicero B and Evita 4) do, however, expect a complete response with specific content. For this reason, it is recommended that a complete response containing the following information is sent:

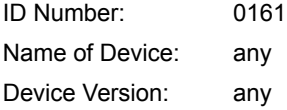

MEDIBUS Version: the version number for the MEDIBUS protocol definition according to which the PC program was developed

Compare with MEDIBUS Example 1 in this protocol definition.

Does my PC also have to send a device identification request?

Only if your PC program requires this information, otherwise: No

Why isn't the data configuration command processed; in other words: Why does my PC still receive all data when subsequent data request commands are given?

The data configuration command is often sent too early. All Dräger medical devices send a device identification request after the ICC sequence. Your PC needs to respond to this request first (see above) and then allow the Dräger medical device approx. 200 ms to process this response. Only after this will the Dräger medical device be ready to process the data configuration command. All previous data configuration commands shall be ignored by the Dräger medical device.

My PC sets up the connection to the Dräger medical device and communicates for some time with it. Why does the Dräger medical device send another ICC command after some time?

In many cases, the command sent by the Dräger medical device is answered either incorrectly or not at all. A command incorrectly responded to will lead to the command being repeated in a short span of time. A command that is not responded to will be repeated after approx. 10 seconds. After a maximum of 3 repetitions, the Dräger medical device assumes that the connection is faulty and tries to reestablish communication using an ICC command. Thus, if communication only stands for a

few seconds, then your PC is probably sending an incorrect response (e.g. a response with an incorrect format or check sum). If communication is stable for approx. 30 to 40 seconds before the Dräger medical device sends another ICC command, then your PC probably isn't responding to the command from the Dräger medical device at all. (Embedded commands often go unnoticed. In many cases, for example, the device identification request from the Dräger medical device is embedded in the ICC response.)

Will my PC also be asked for data?

If your PC sends a device identification response with the information given above, then: No.

Which commands shall be sent to my PC from the Dräger medical device?

There is, for every device, a table of "Transmitted Commands" in the instructions for use "MEDIBUS for Dräger Anesthesia Devices", "MEDIBUS for Dräger Pediatric Devices" and "MEDIBUS for Dräger Intensive Care Devices".

#### **NOTE**

A flexible PC program design that allows every command received from the Dräger medical device to be responded to at any given time has often proven very valuable. In such cases, it should make no difference whether or not the command is known and, as expected, comes at a specific time, or if the command comes at an unexpected time or is even completely unknown. Communicating with the Dräger medical device should pose no problem if every command is responded to with at least an empty response (for exceptions see "device identification response", page 14). Commands which are not responded to, however, always lead to an interruption in communication.

When does my PC has to send or respond to an NOP command?

An NOP command should be sent when other commands (e.g. data request commands) should not be sent to the other device for more than 2 seconds, when communication should continue to stand and, for this reason, an exceeding of the 3-second timeout has to be prevented.

The Dräger medical device shall send an NOP command if it has received neither command nor response from the PC for approx. 2 seconds, and if it itself did not send a previous command and is, therefore, not waiting for a response. Thus, it will suffice if the PC sends an NOP response to the Dräger medical device within approx. 1 second. It is, however, better and provides better protection against communication errors caused by exceeding time-outs if the PC sends an NOP command itself in such cases.

How often can my PC send a command?

As soon as the response to the preceding command has been received, the next command can be sent. If the PC sends a command before the Dräger medical device could respond in full to the preceding command, the Dräger medical device shall ignore the previous command and begin processing and responding to the new command.

How long does it take the response to come from the Dräger medical device?

This depends on the Dräger medical device, the command, the length of the response and the Baud rate. For this reason, this question cannot be answered completely. Usually, far less than 500 ms pass between the completed reception of a command and the transfer of the first character of the response.

What happens after a 3-second time-out?

If the Dräger medical device detects a 3 second time-out (no signal from the PC for 3 seconds or more), communication shall be re-initialized. Insofar as the Dräger medical device has a corresponding possibility, a communication error will be optically and acoustically displayed until the re-initialization has been successfully completed.

#### What happens after a 10-second time-out?

When a 10-second time-out occurs (no complete response to a command takes place within 10 seconds), the last command sent by the Dräger medical device shall be repeated; up to three times. After that, communication is reinitialized and the communication error, as was the case for the 3-second time-out, displayed.

Does my PC have to monitor 3-second and 10-second time-outs? Or what happens if these time-outs cannot be monitored or cannot be monitored accurately by my PC?

The 3-second time-out allows the PC to detect whether or not communication with the Dräger medical device stands or has been interrupted. Communication can be re-initialized with an ICC command if there was an interruption and the user would see the communication error displayed. The 10-second time-out allows the PC to monitor whether or not the last command sent to the Dräger medical device was completely and correctly received. In the case of an error, the last command can be repeated or a new command can be sent. If the PC does not have these kinds of requirements, the timeouts on the PC either do not need to be monitored or only monitored less strictly. (Dräger medical devices always monitor these time-outs.)

Is all information and are all configurations sent to the Dräger medical device before the re-initialization lost during a communication re-initialization (ICC), e.g. after a 3-second or a 10-second timeout, and does everything have to be re-sent for this reason?

Yes. All information in the Dräger medical device sent previously will be deleted with every communication (re-)initialization.

Where can commands be embedded in responses?

Commands can be embedded in responses at any position.

Where can real-time data records be embedded in responses and commands?

Real-time data records can be embedded in responses and commands at any position.

Will the ESC for commands / the SOH for responses be calculated into the check sum?

Yes. See the MEDIBUS examples in this instruction for use.

What influence does a command which is embedded in a response have on the check sum calculation?

None. Check sums from commands and responses are always calculated separately. Thus, a command embedded in a response does not influence the check sum of the response or vice versa.

Do real-time data records embedded in commands or responses influence the check sum?

Not at all. Real-time data records are ignored by the check sum calculation.

What does the Stop command do?

Sending a Stop command to the Dräger medical device prevents the Dräger medical device from constantly displaying communication errors after the communication has been ended.

## <span id="page-57-0"></span>**Logbook of Changes**

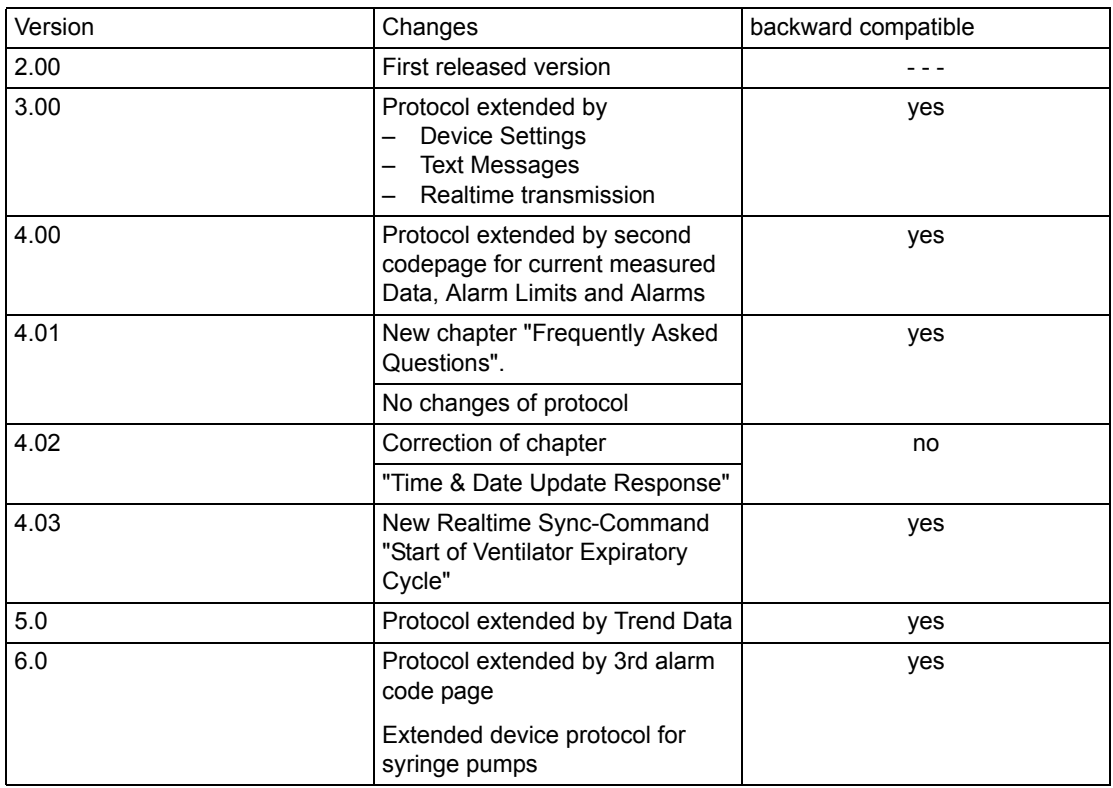

## <span id="page-58-0"></span>**Table of used ASCII-Codes**

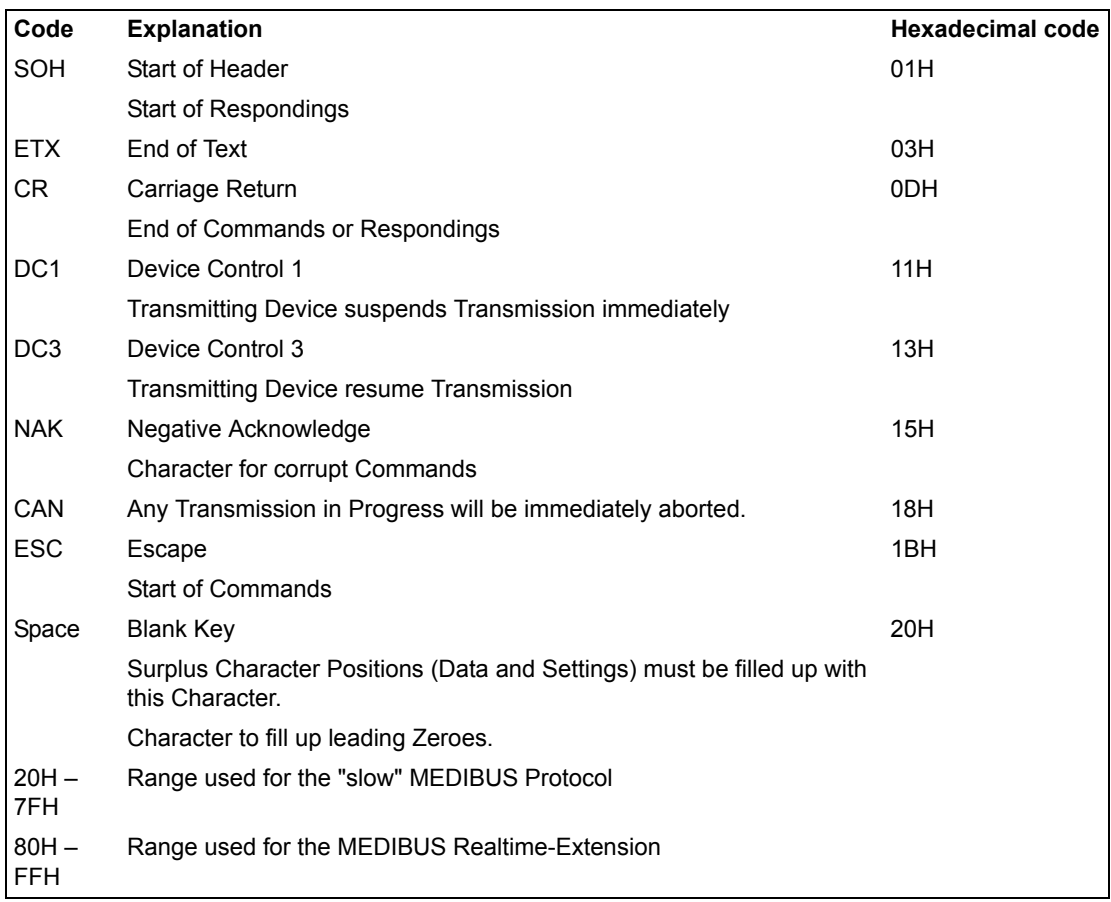

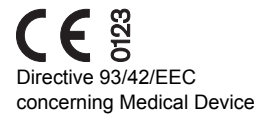

 Manufacturer m.

#### **Dräger Medical AG & Co. KG**

- Moislinger Allee 53 55  $\widehat{\mathbf{H}}$ D-23542 Lübeck Germany +49 451 8 82-0  $\circledR$
- FAX +49 451 8 82-20 80
- http://www.draeger.com 鳳

**90 28 258** – TD 6494.380 en © Dräger Medical AG & Co. KG 10th edition – December 2007 Dräger Medical reserves the right to make modifications to the equipment without prior notice.